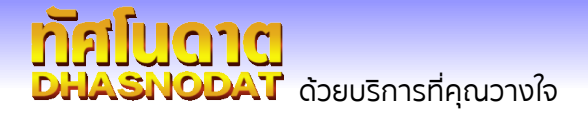

## Line Display

Social Media Option

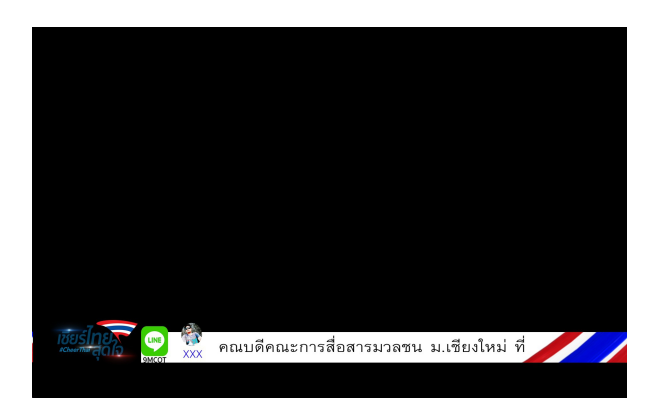

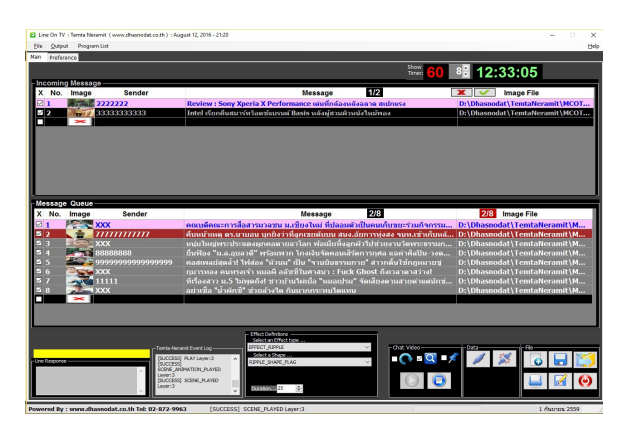

- ่ มีระบบตัดคำภาษาไทยแบบอัตโนมัติ โดยถูกต้องตามคำอ่านภาษาไทย
- แถบ Background จะปรับขนำดอัตโนมัติ เพื่อให้สอดคล้องกับจำำนวนตัวอักษร
- ี่ สามารถคัดกรองข้อความ เพื่อความเหมาะสมก่อนออกอากาศ
- ทุกข้อความ Line ที่ได้รับจะมีรูปสัญญลักษณ์เจ้าของไลน์ พร้อมชื่อประกอบ
- กรณีที่ Line ส่งเข้ามาโดยปราศจากรูปสัญญลักษณ์ โปรแกรมจะเติมสัญญลักษณ์เป็น ภำพบุคคลให้อัตโนมัติ
- ทำงานอยู่บนข้อความที่เป็น format nvlx
- ดึงข ้อควำมผ่ำน Network หรือภำยในตัวเครื่อง
- กำำหนดควำมเร็วในกำรแสดงข ้อควำมได้
- คำนวณให้ทราบเวลาหังหมดสำหรับการแสดงในแต่ละข้อความ
- มีนาฬิกาแสดงเวลาปัจจุบัน ไดยอ้างอิงจากเวลาของเครื่องคอมพิวเตอร์ที่ไช้งาน
- บอกลำดับข้อความจากข้อความหังหมดที่ออกอากาศ
- สามารถจัดเก็บข้อความที่เลือกเพื่อออกอากาศ
- $\bullet$  สามารถ Export ข้อความที่เตรียมเพื่อออกอากาศเป็น TXT file format ได้
- มีแถบแสดงสถำนะกำรเชือมต่อ ่ Network
- กำหนดให้แสดงข้อความแบบ Loop ตังแต่ต้น
- กำหนดไห้แสดงเฉพาะข้อความเดียวแบบซำๆ ได้ เช่นแสดงข่าวประชาสัมพันธ์พิเศษ
- สามารถตังชนิด effect ทิศทาง และความเร็ว ของข้อความได้
- กำำหนด stop เพื่อตัดภำพออกจำก Output

Subject to Change without Notice

Email : info@dhasnodat.co.th

บริษัท ทัศโนดาต จำากัด [www.dhasnodat.co.th](http://www.dhasnodat.co.th/) โทรศัพท์ 02-8729963 โทรสาร 02-4272311 28 กพ. 2560